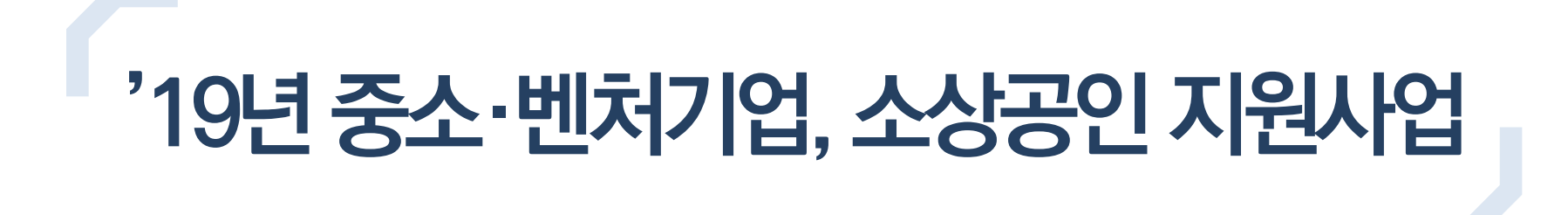

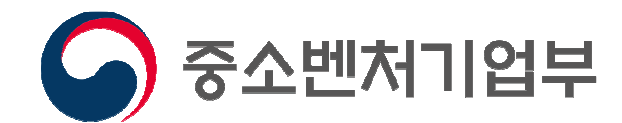

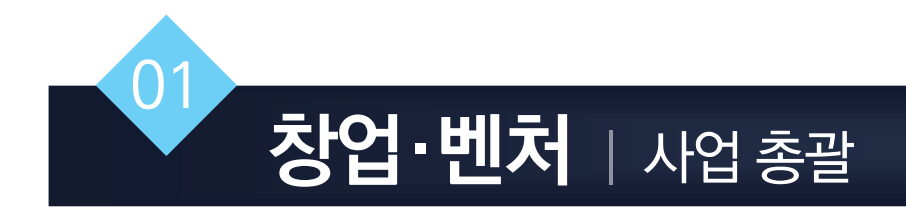

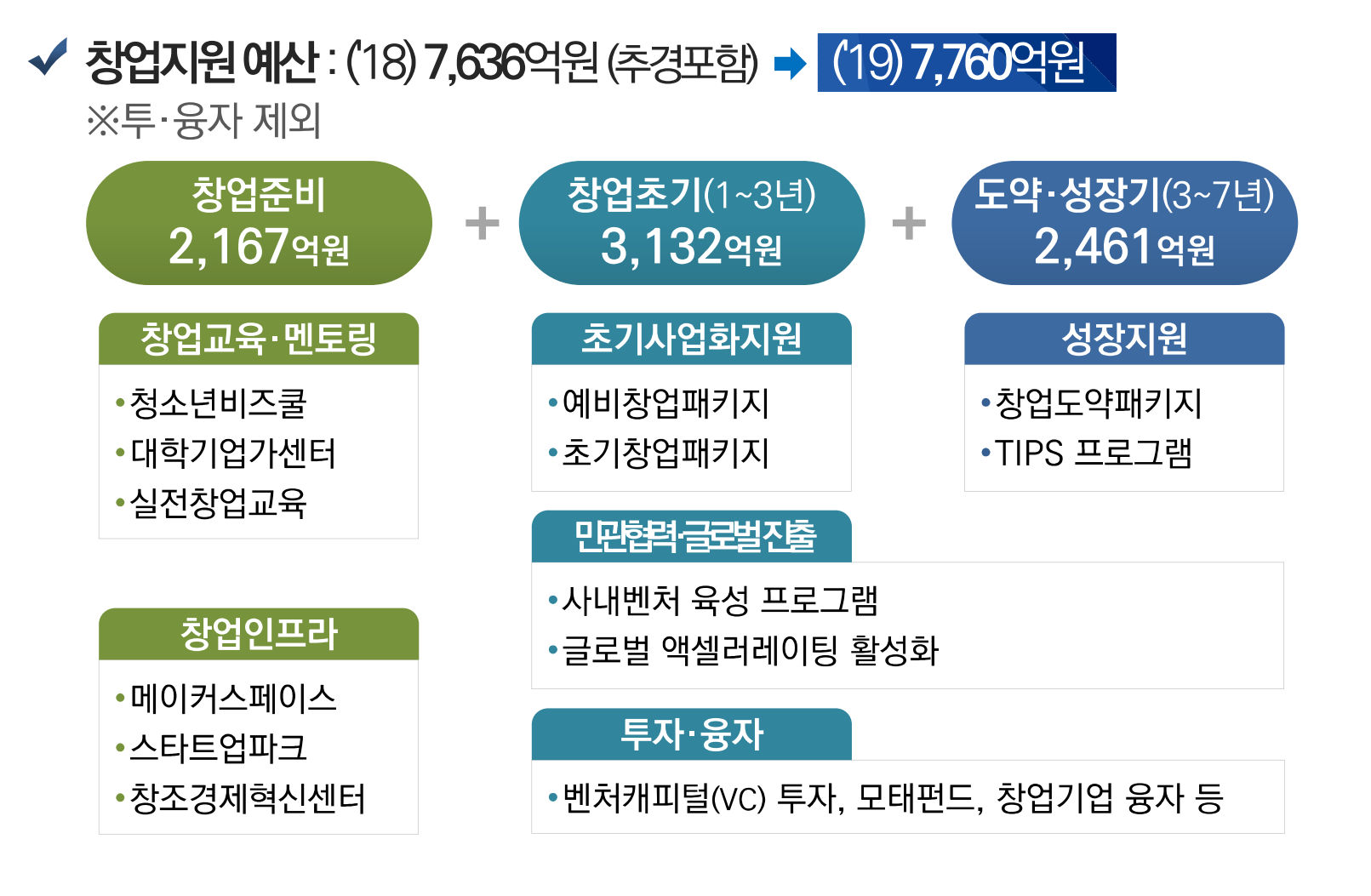

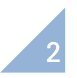

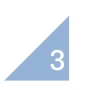

∙ 대기업 등의 혁신역량을 활용, 분사 창업기업(팀)의 사업화 및 성장 지원을 통해 기술창업 활성화 및 개방형 혁신 창업생태계 조성(100개, 팀당 1억원)

• 예비창업자의 사업화를 위해 창업교육, 전문가 멘토링, 시제품 개발 등 창업활동에 필요한 비용 지원(1,700명, 1억원 한도)

# 창업초기

• 예비창업자에게 온라인 기반 창업실습 교육을 제공(3,000명) 하고 우수기업에게 고객반응 검증 비용 지원(300명, 1천만원)

• 창의적 아이디어를 가진 메이커의 창작 및 창업 연계 지원을 위한 '메이커스페이스' 구축(60개소)

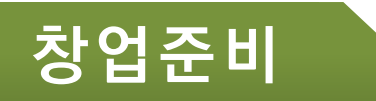

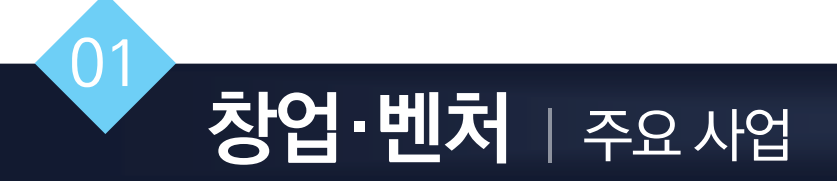

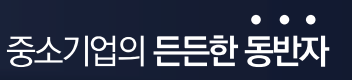

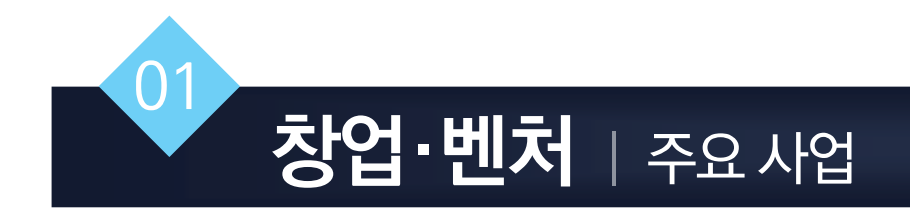

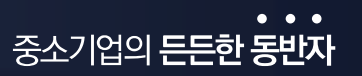

# 도약·성장

• 창업 후 3~7년차의 데스벨리 극복을 위해 '창업도약패키지'에서 사업화. BM모델 혁신, 후속 마케팅 등 지원(1,000개사, 2억원)

• TIPS 프로그램을 통해 엄선된 유망 창업팀에 투자 - 보육 - R&D -**해외마케팅 등 패키지로 지원**(250팀, 9억원)

## 벤처투자

• M&A등 회수펀드 조성⑶,500억원)을 통한 투자-회수-재투자로 이어지는 벤처투자생태계 구축

• 소셜임팩트(1,000억원), 창업초기(약800억원), 스마트공장 공급기업 육성(1,000억원) 등을 위한 정책펀드 조성 \* 펀드조성규모는 예산기준이며 변동 될 수 있음

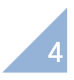

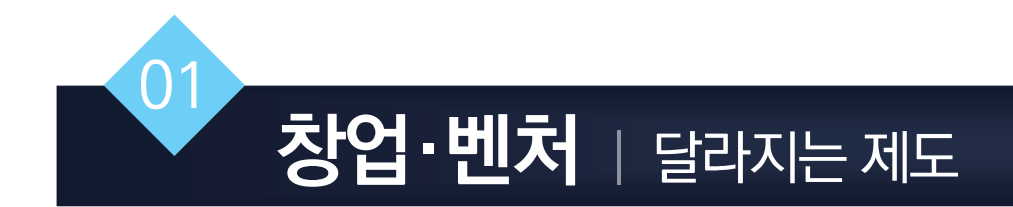

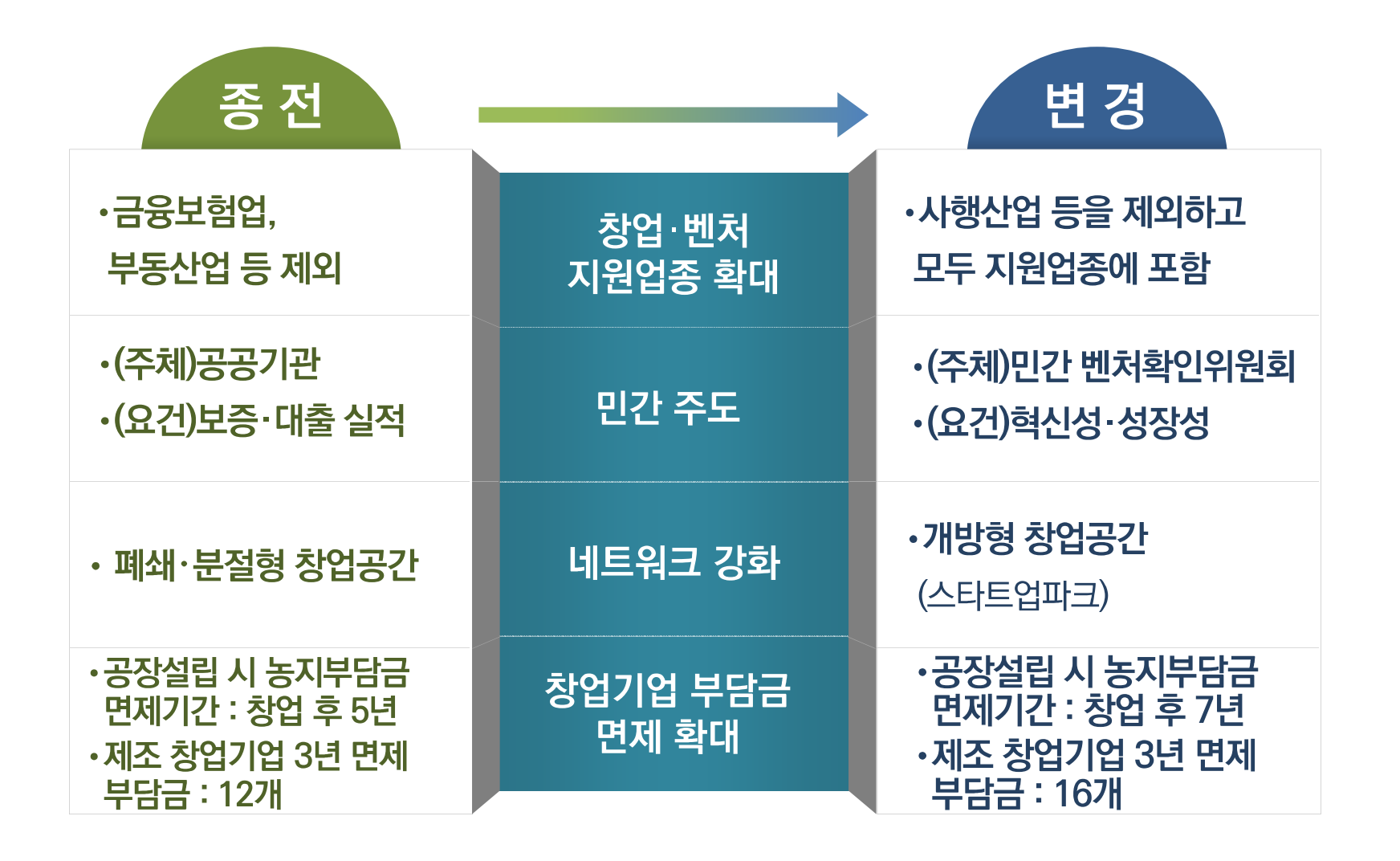

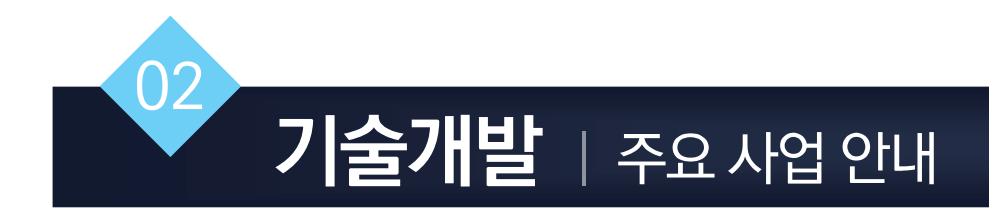

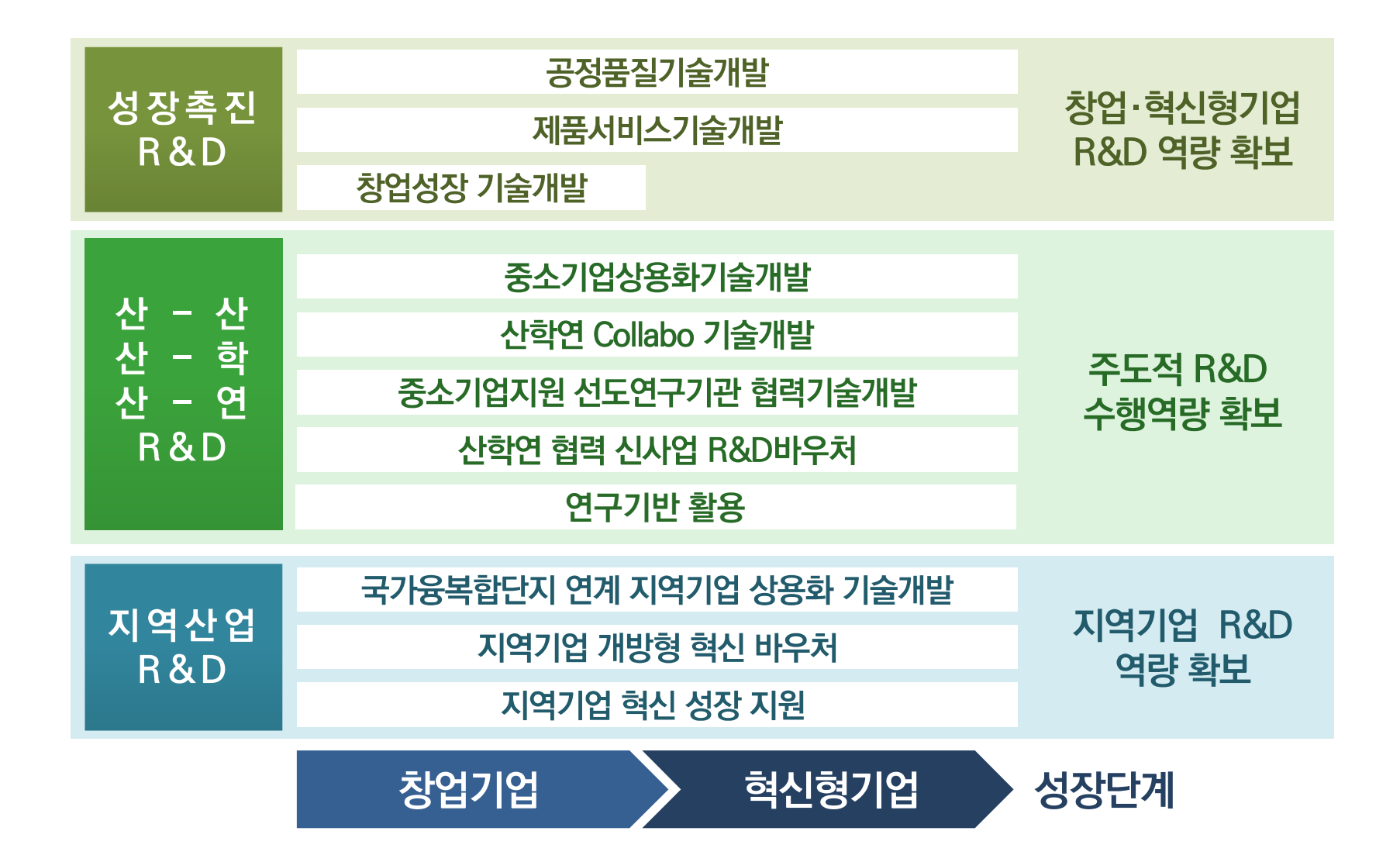

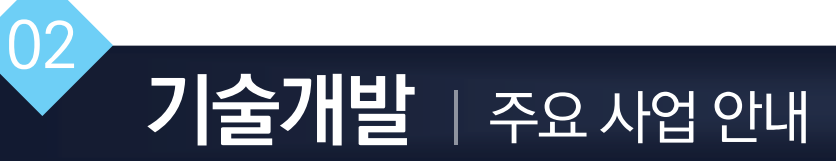

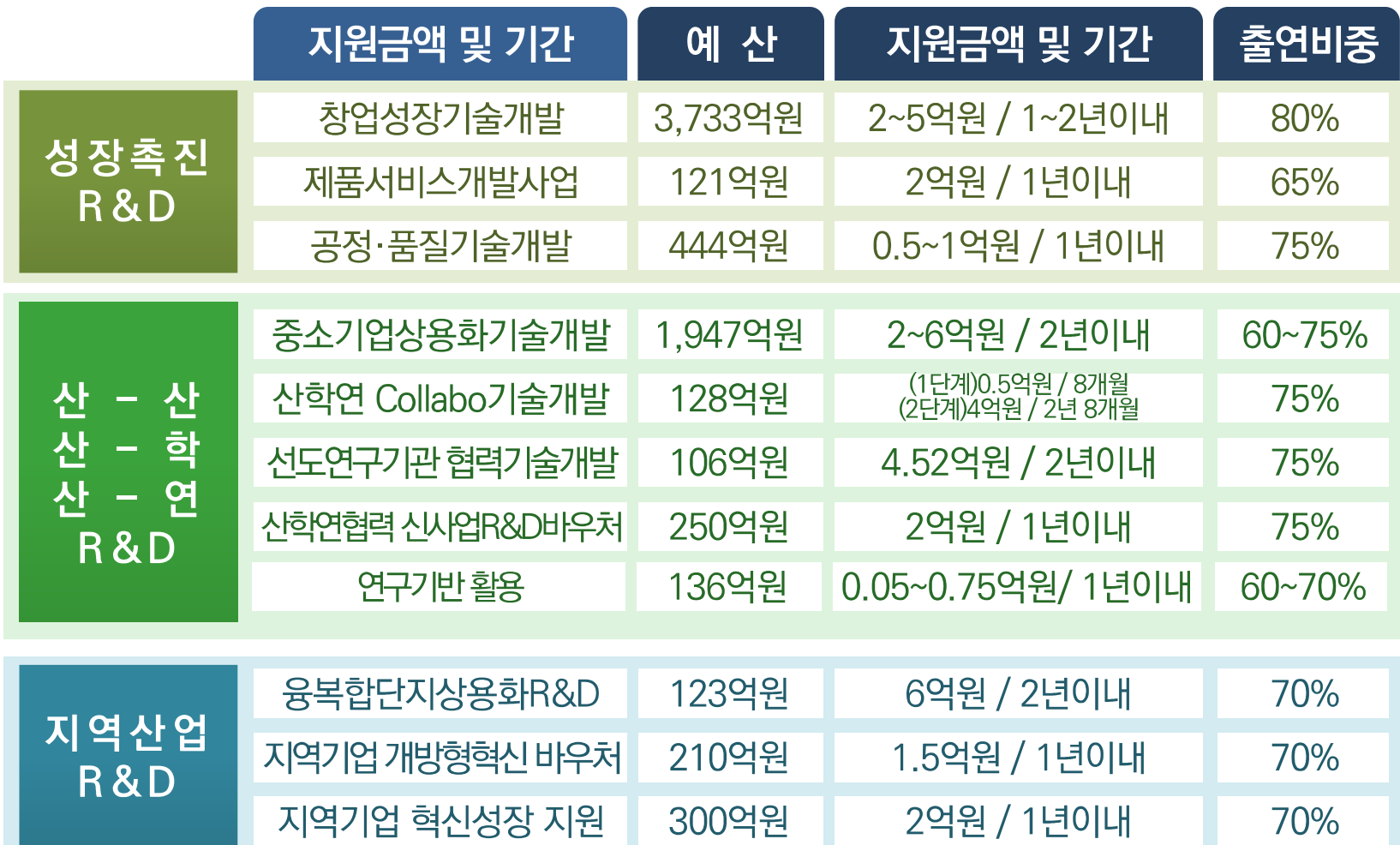

\* 위 사항은 개별공고 시 변동될 수 있음

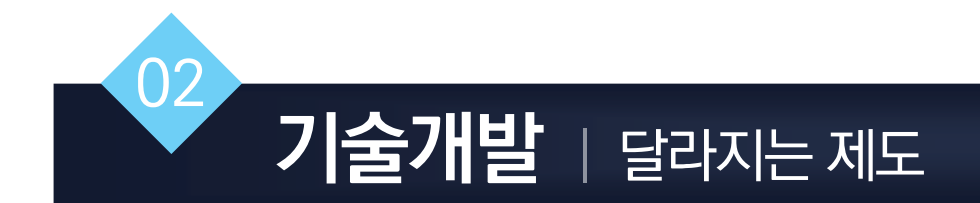

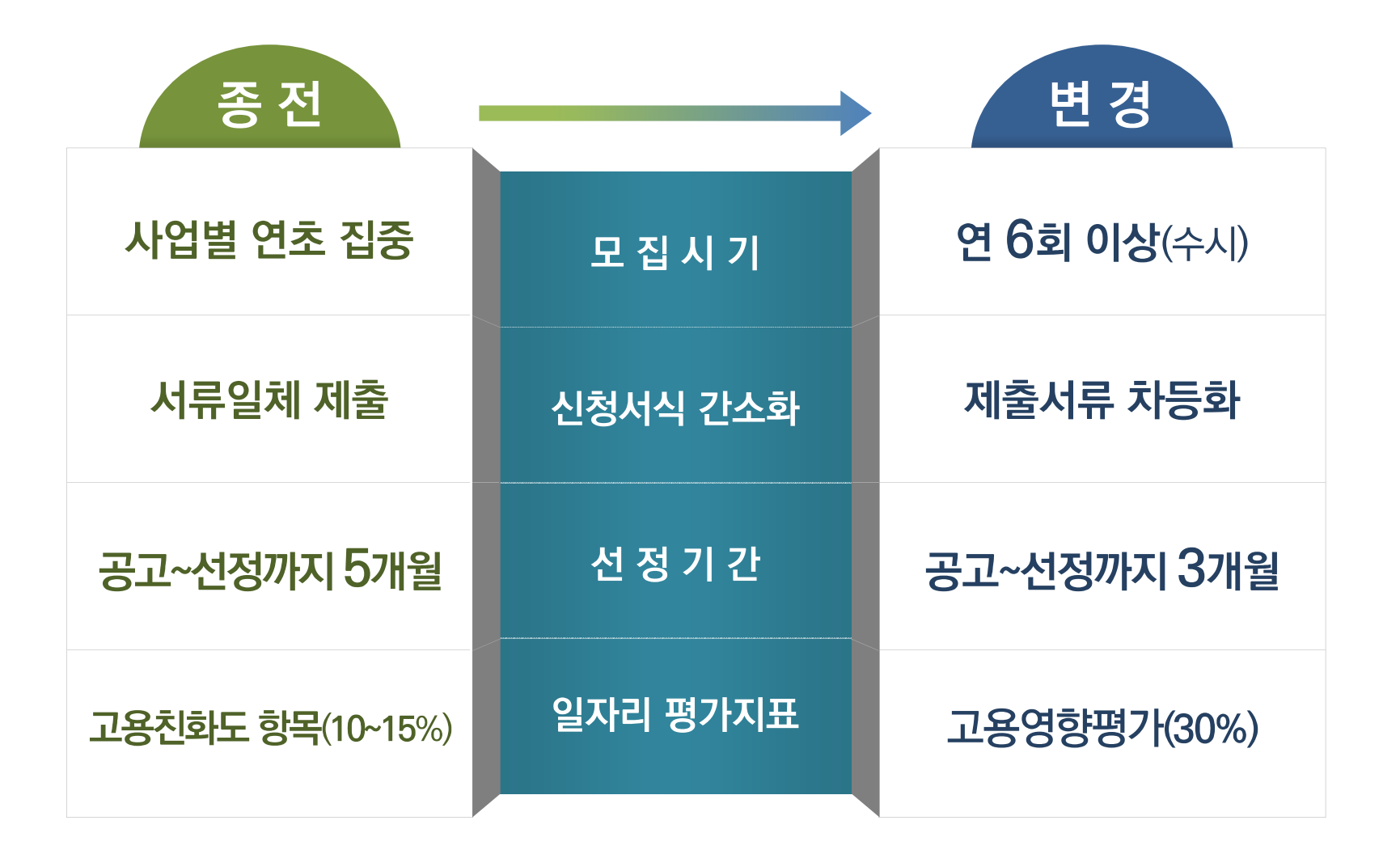

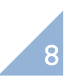

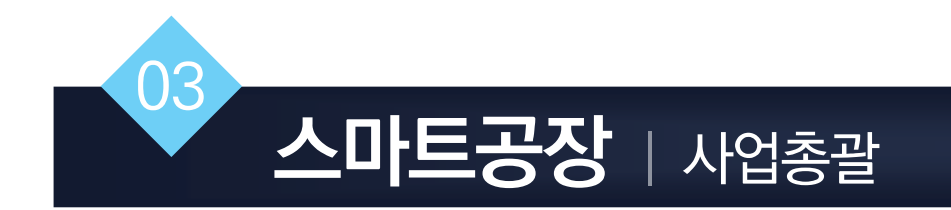

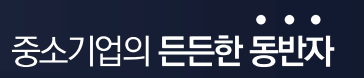

#### √ '18년 스마트공장 예산 : 1,330억원

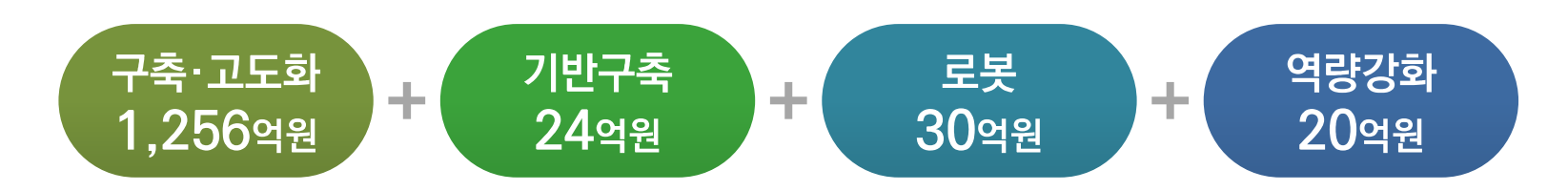

#### √ '19년 스마트공장 예산 : 3,428억원

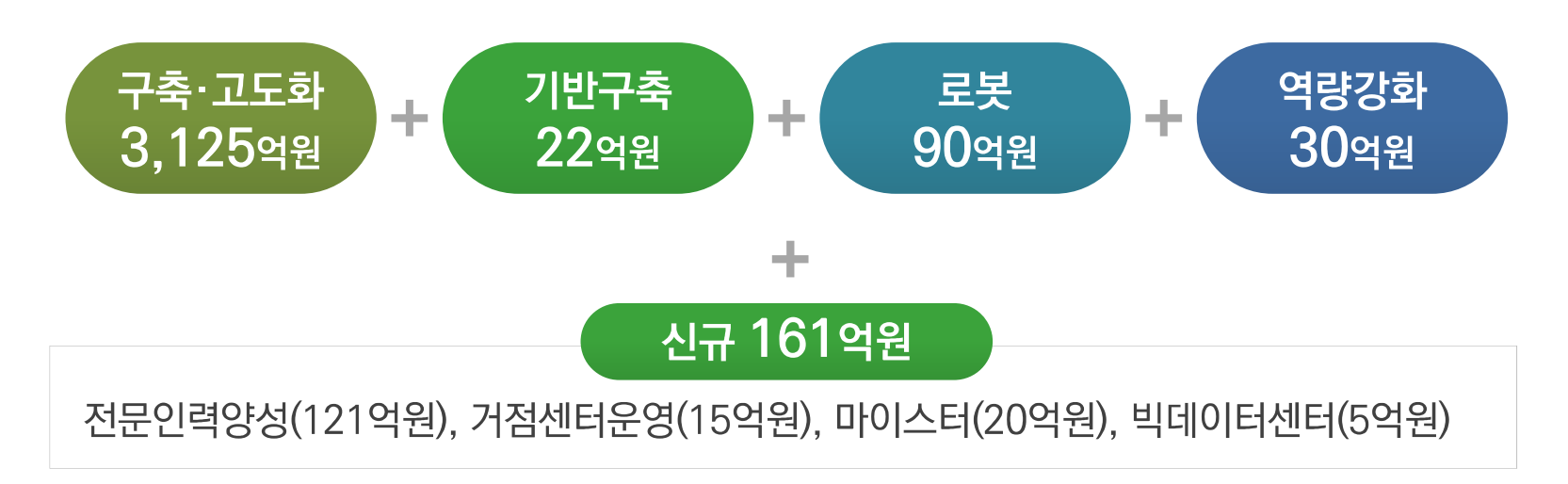

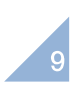

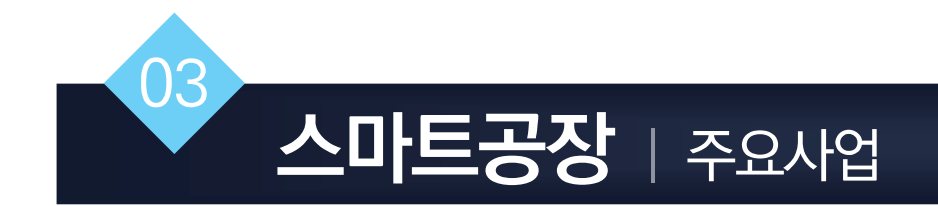

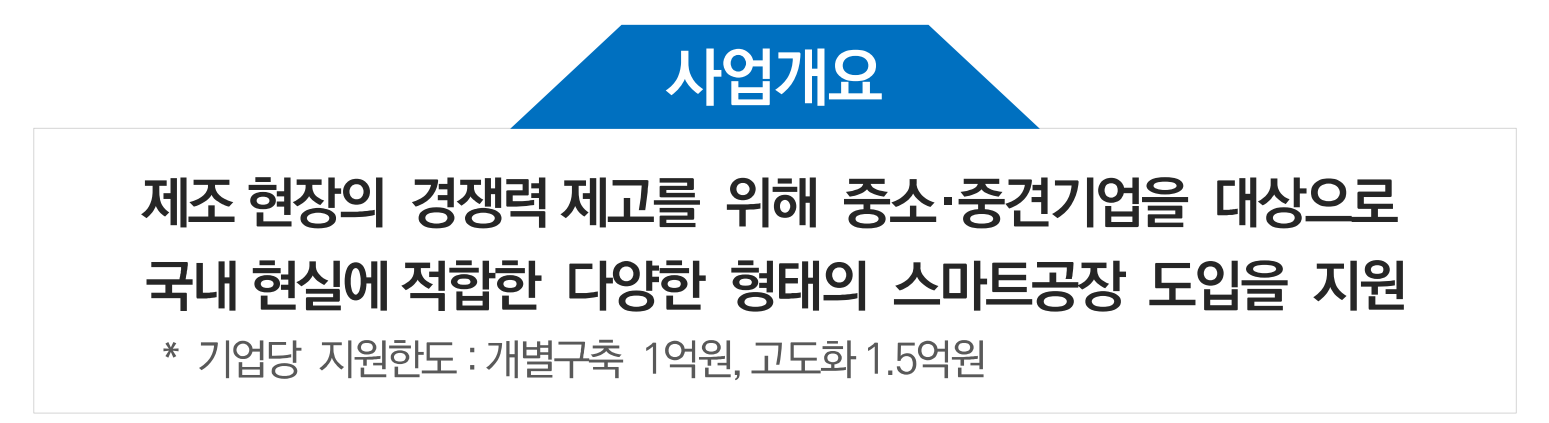

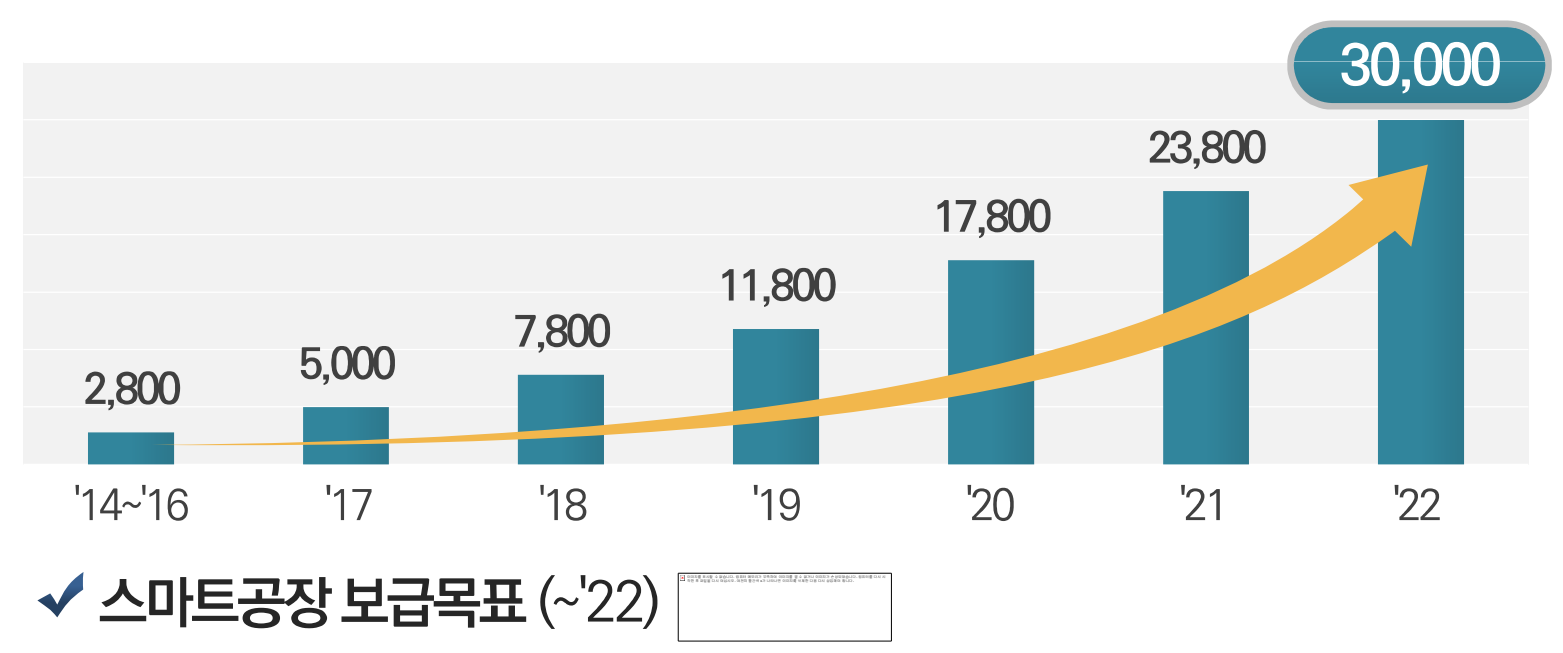

 $10$ 

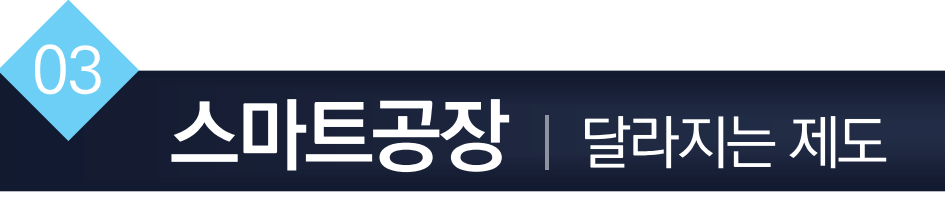

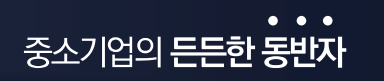

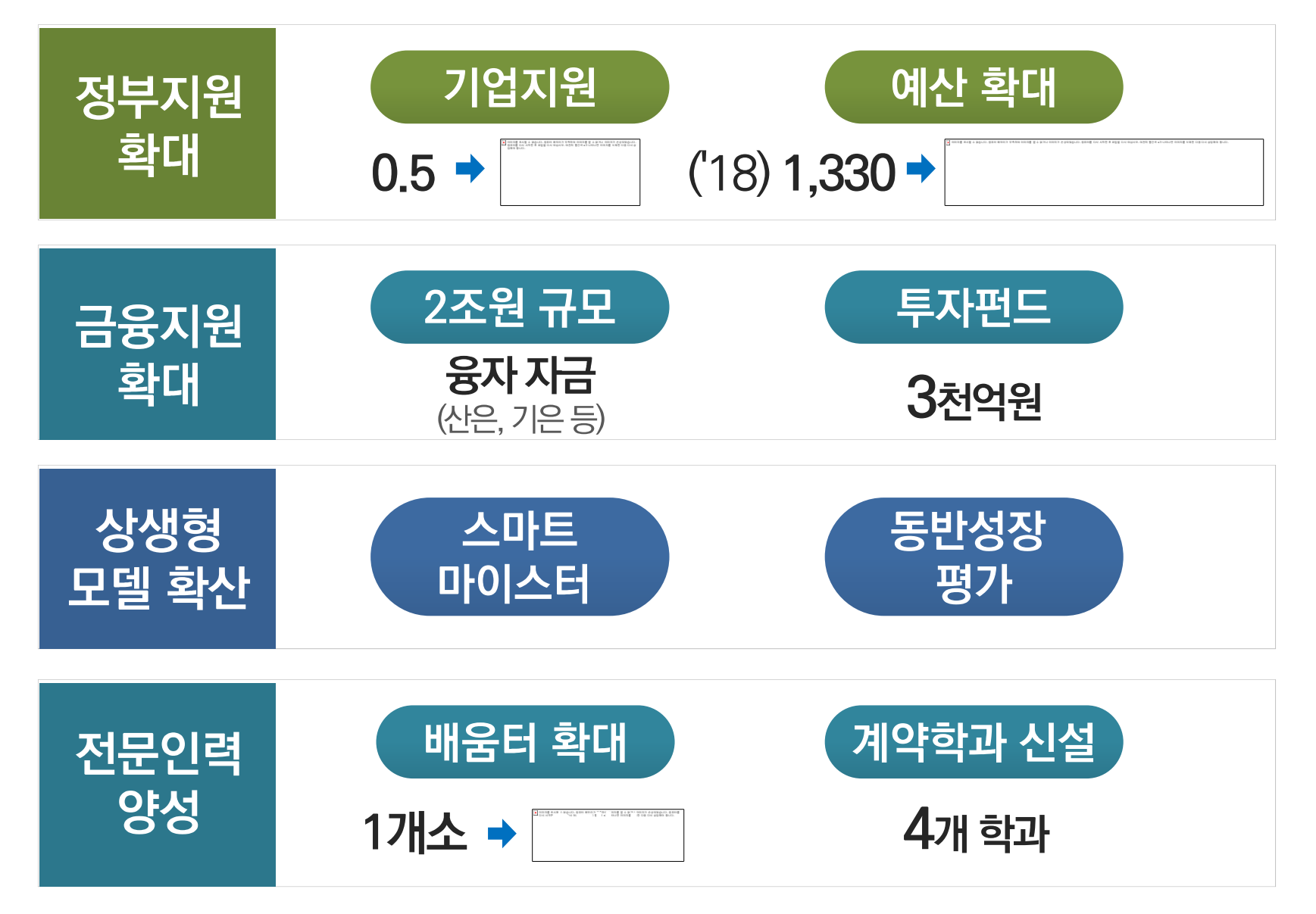

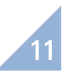

◆ 수출지원 예산 : 이미지를 표시할 수 없습니다. 컴퓨터 메모리가 부족하여 이미지를 열 수 없거나 이미지가 손상되었습니다. 컴퓨터를 다시 시작한 후 파일을 다시 여십시오. 여건의 빨간색 x가 나타나면 이미지를 석회한 다음 다시 삼십화야

수출 | 사업 총괄

 $04$ 

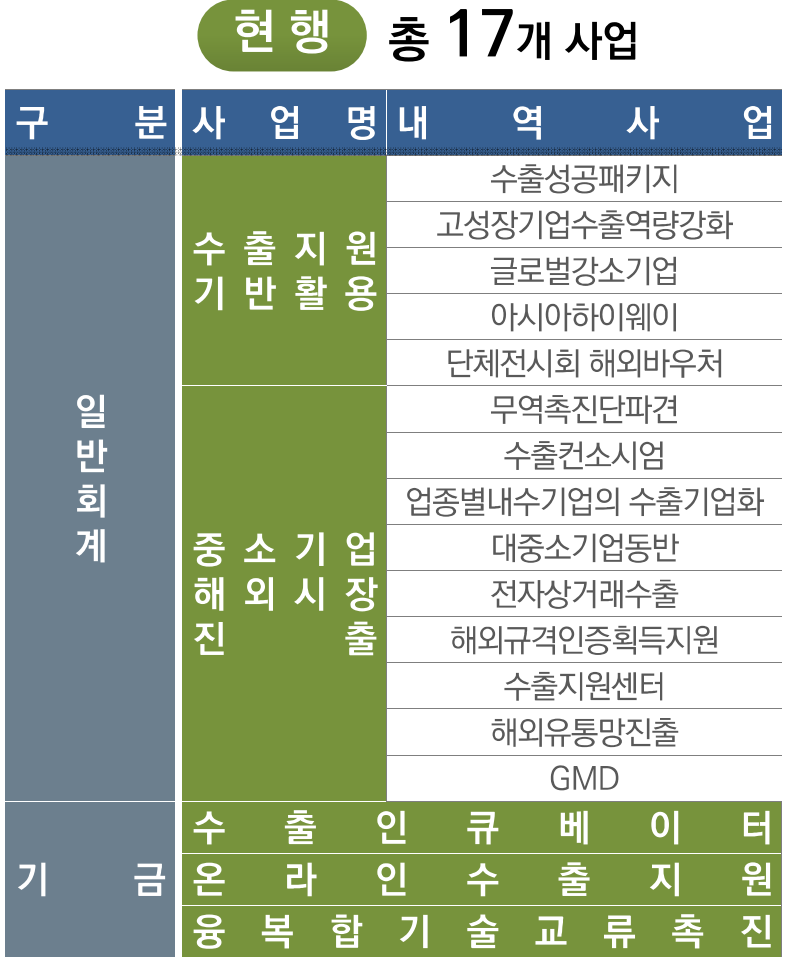

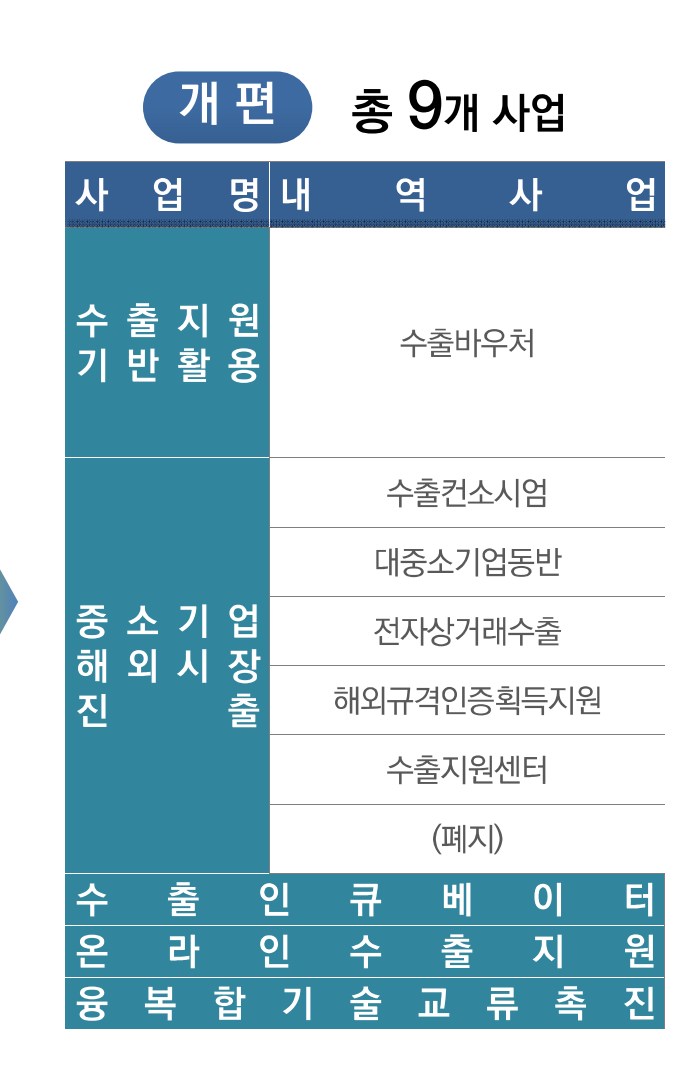

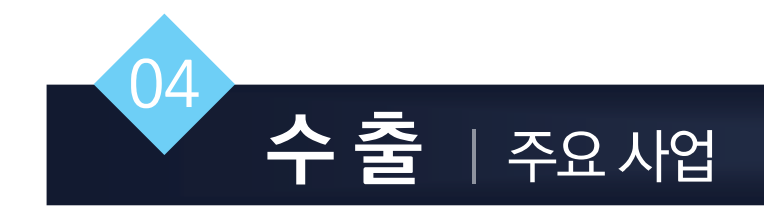

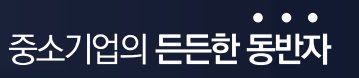

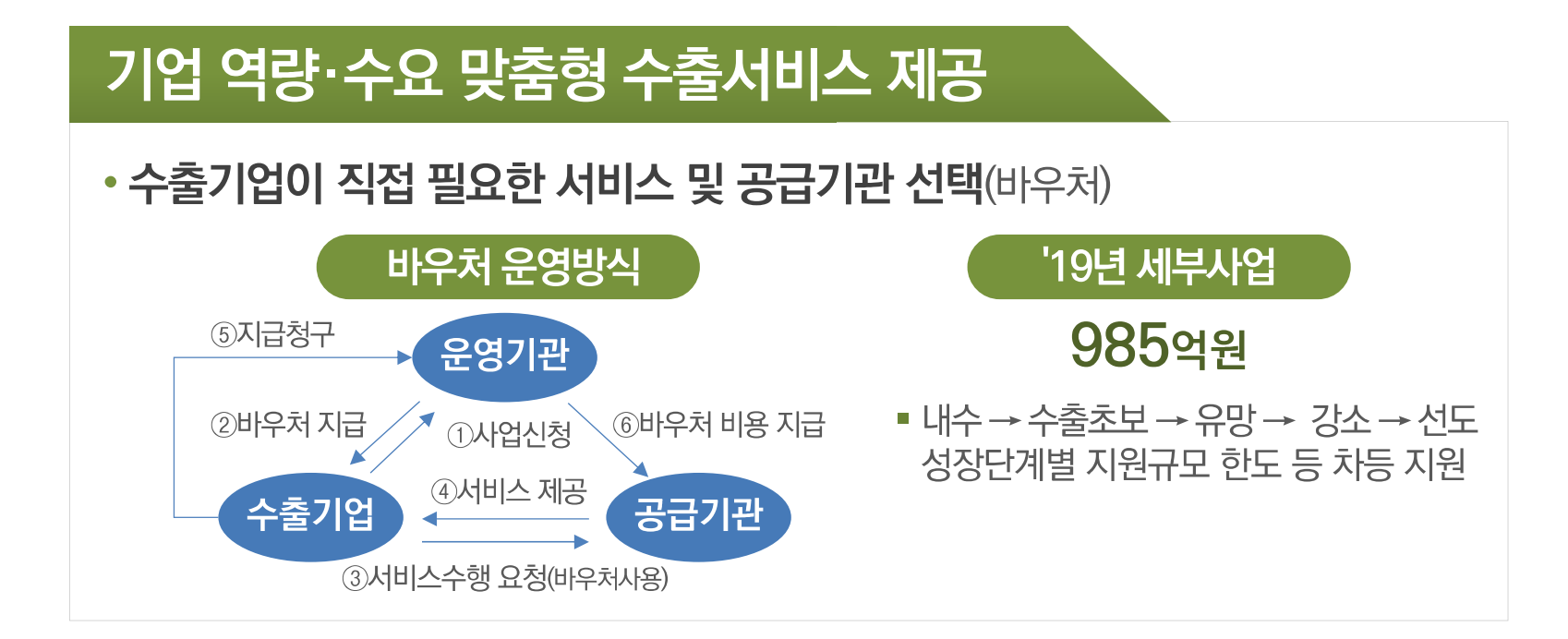

# 온라인 수출 활성화

- 업종별 온라인 수출 전문 쇼핑몰 및 중소기업 자체몰 육성
- 온라인 수출 기업화, 공동물류 사업 도입, 온라인 전시회

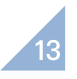

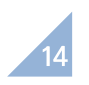

• 해외 주요 교역 거점에 수출인큐베이터 설치·운영(14개국, 24개소)

해외현지 거점 지원

• (해외규격인증) 기술무역장벽 해소를 위해 해외인증획득 지원(700개사)

•(대·중소기업 동반진출) 대기업 해외네트워크 및 인프라를 활용하여 공동 마케팅 및 해외진출 지원(1,000개사)

• (수출컨소시엄) 전문업종 위주 해외전시회, 시장개척단 파견(180개)

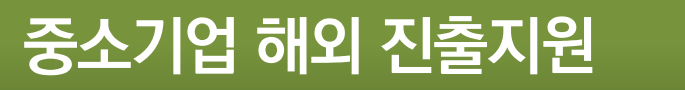

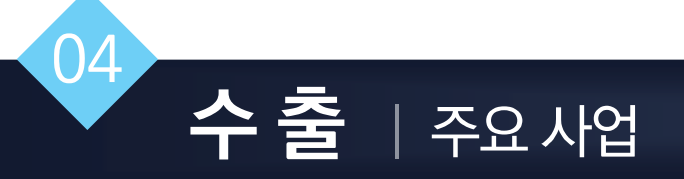

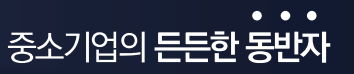

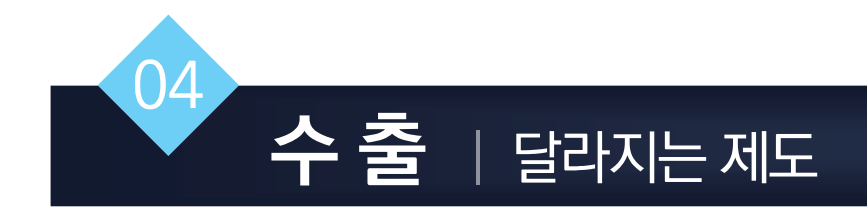

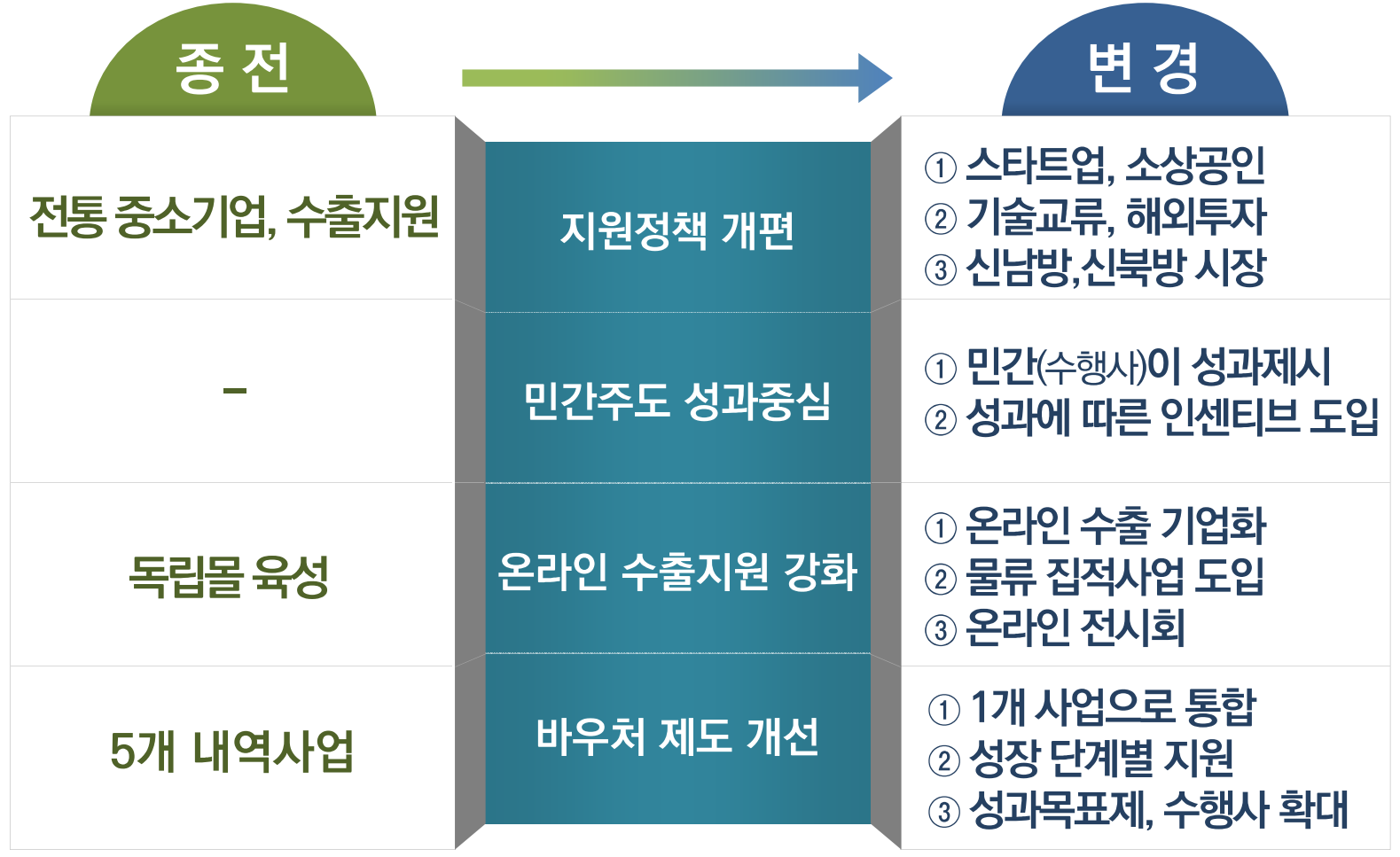

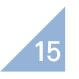

# 알아두면 좋은제도

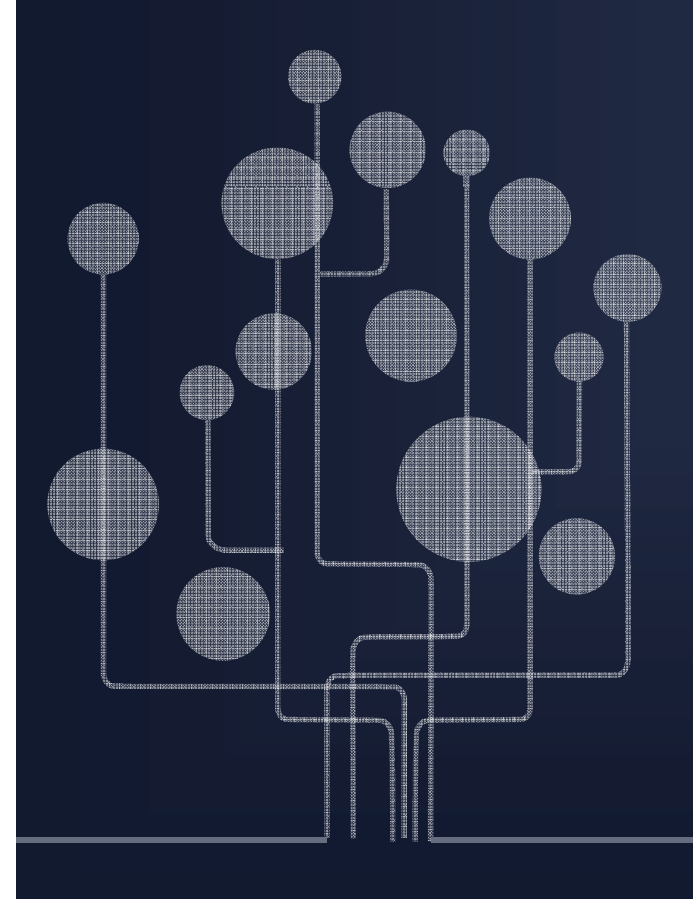

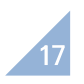

•사업자번호를 가진 법인 또는 개인 사업자 - 도박, 사행성 등 일부업종 제외

## 신청대상

• (소비자) 이용금액의 40% 소득공제

\* 신용가느도 결세하면 배줄액의 0.8~2.3%들 카느수수됴도 무남

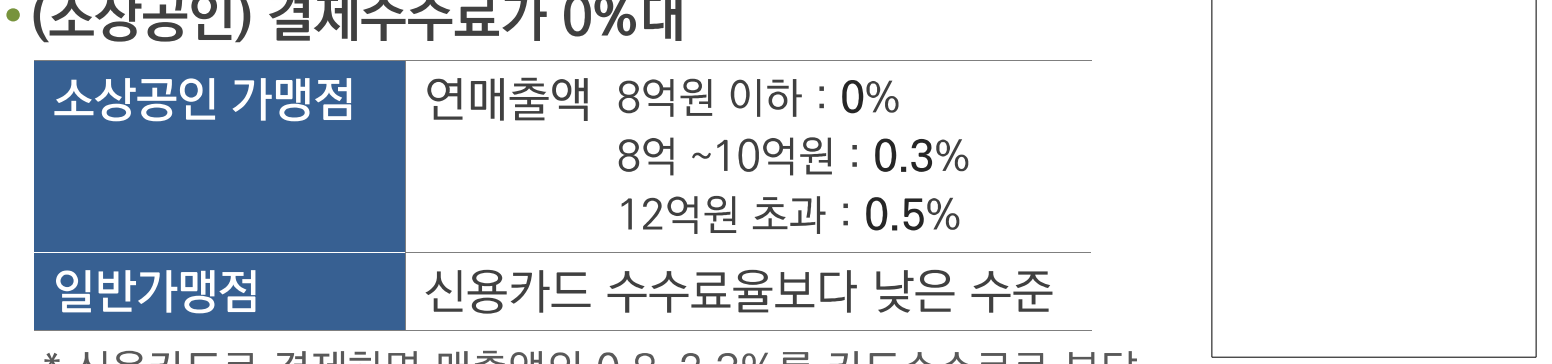

# 소상공인과 소비자 혜택

# 소상공인을 위한 수수료 0%대 간편결제 서비스

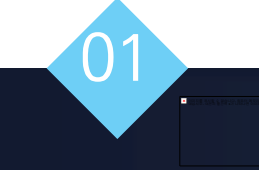

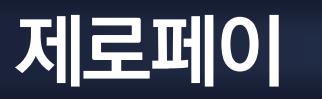

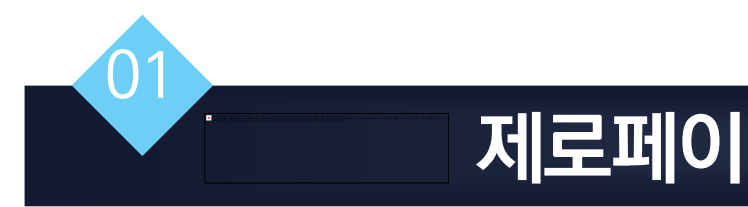

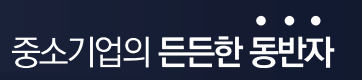

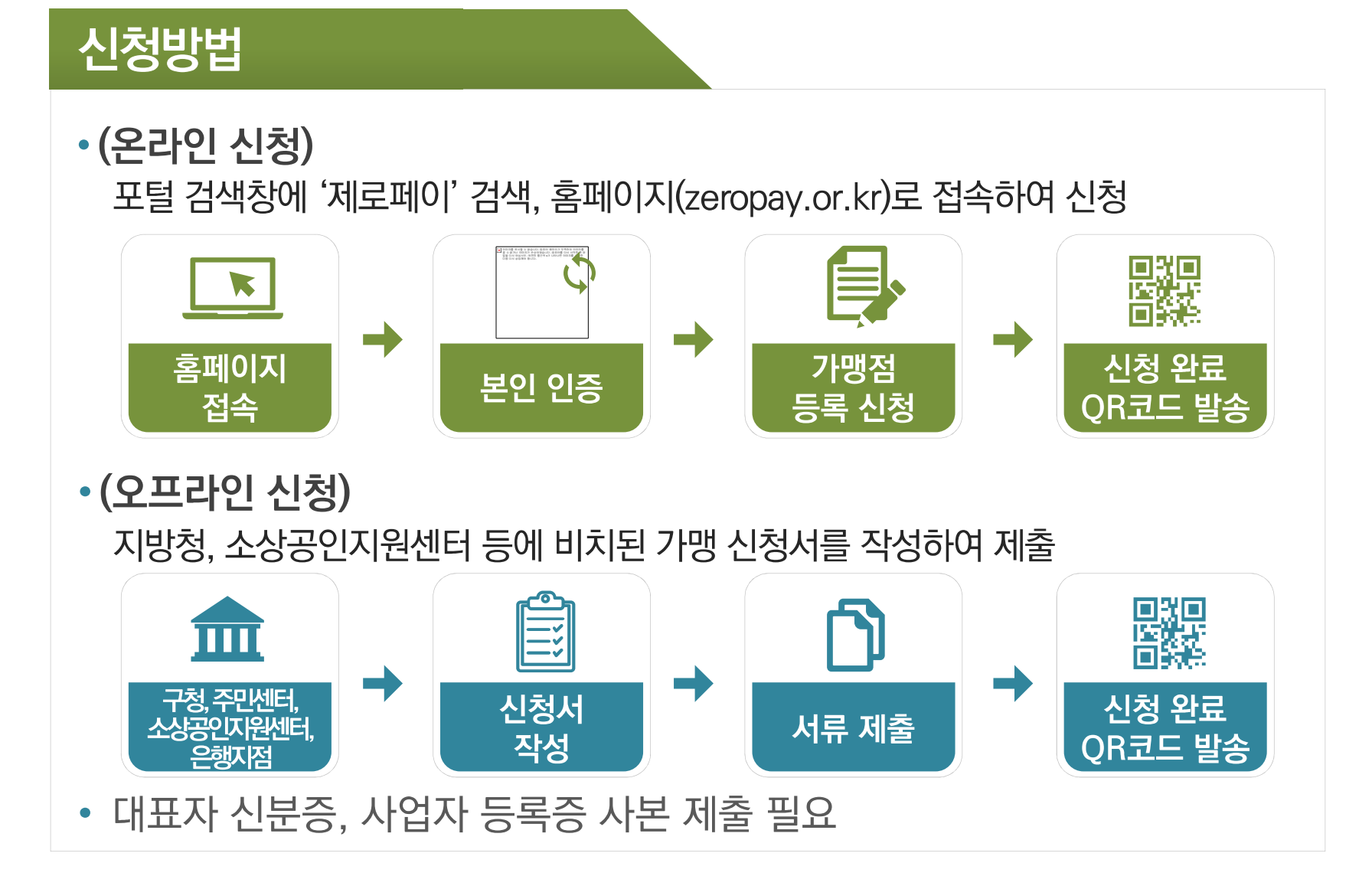

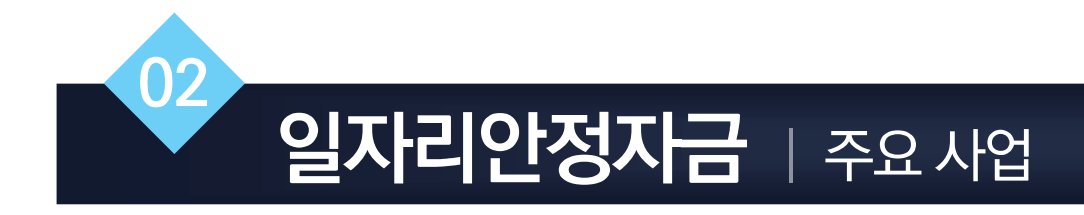

#### ✔ 최저임금 인상에 따른 소상공인 및 영세중소기업의 경영부담 완화 및 고용안정 지원

#### 지원대상

- (원칙) 30인 미만 고용 사업주
	- **(예외)** 55세 고령자는 300인 미만까지. 공동주택 경비·청소원은 규모제한 없이
	- (지원제외) 고소득 사업주, 임금체불 명단 공개 사업주, 공공부문·국가 등으로부터 인건비 재정 지원을 받고 있는 사업주 등

#### 지원요건

- 신청일 이전 1개월 이상 고용이 유지된 월 보수액 210만원 미만 노동자
- **최저임금 준수 및 고용보험 가입** 원칙
	- 법상 고용보험 적용 제외자에 대해서는 일자리 안정자금 지원

#### 지원금액

- 근로자 1인당 월 13만원 정액 지급
- (5인미만 사업장은 15만원 지급)
	- 단시간 노동자는 근로시간 비례지급, 일용근로자는 월 근로일수 기준 비례지급

#### 문 의 처

- 근로복지공단 1588-0075
- 고용센터(고용부) 1350

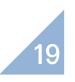

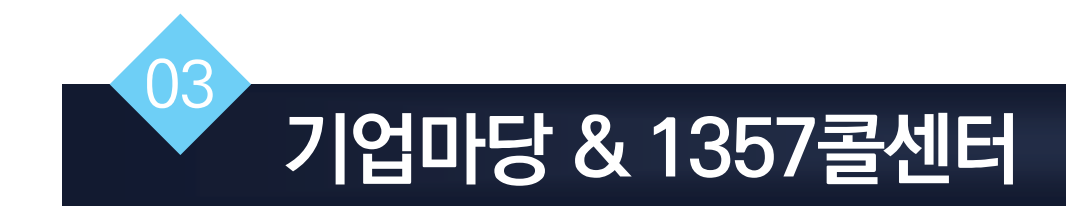

# 대한민국 중소벤처기업 정책의 수호천사

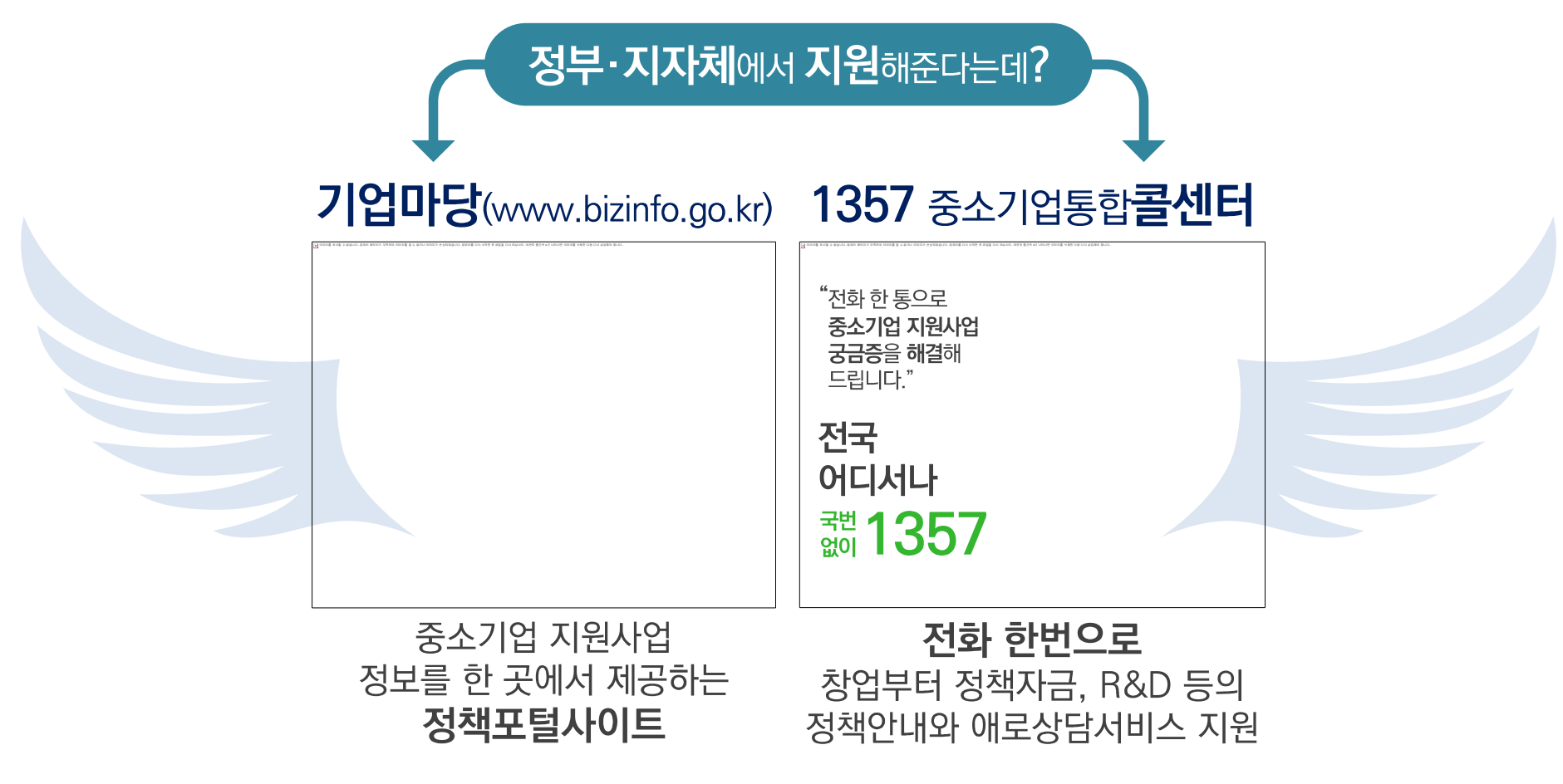

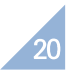

# 공정한 성과배분 모델의 확산

 $\overline{0}4$ 

#### ◆ 기업의 비즈니스 모델과 경영적 판단에 따라 성과배분 계약모델을 선택하여 활용

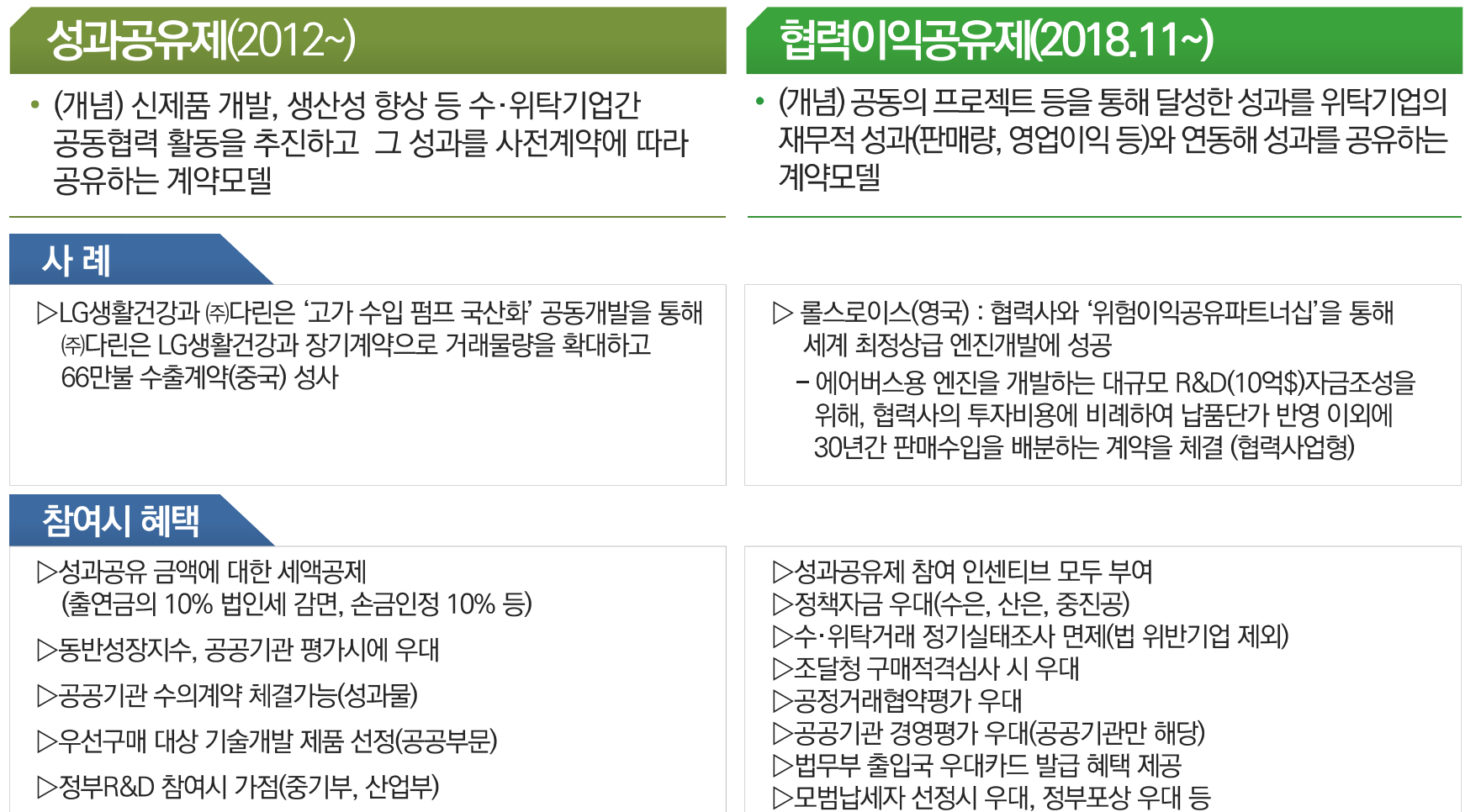

![](_page_20_Picture_4.jpeg)

![](_page_21_Picture_0.jpeg)

![](_page_21_Picture_1.jpeg)

# 규모·독립성 기준을 모두 충족하는 영리·비영리기업\*

\* 사회적 기업, 사회적 협동조합, 소비자 생활협동조합('19,2,15.~)

![](_page_21_Figure_4.jpeg)

중소기업 현황정보시스템(sminfo.mss.go.kr)을 통해 중소기업 확인서 발급으로 중소기업 여부 확인 가능

![](_page_21_Picture_6.jpeg)

![](_page_22_Picture_0.jpeg)

# 주요 중소기업 지원 조세지원 제도

![](_page_22_Picture_13.jpeg)

![](_page_22_Picture_4.jpeg)

감사합니다